# **ВИЗИТНАЯ КАРТОЧКА программы курса предпрофильной подготовки**

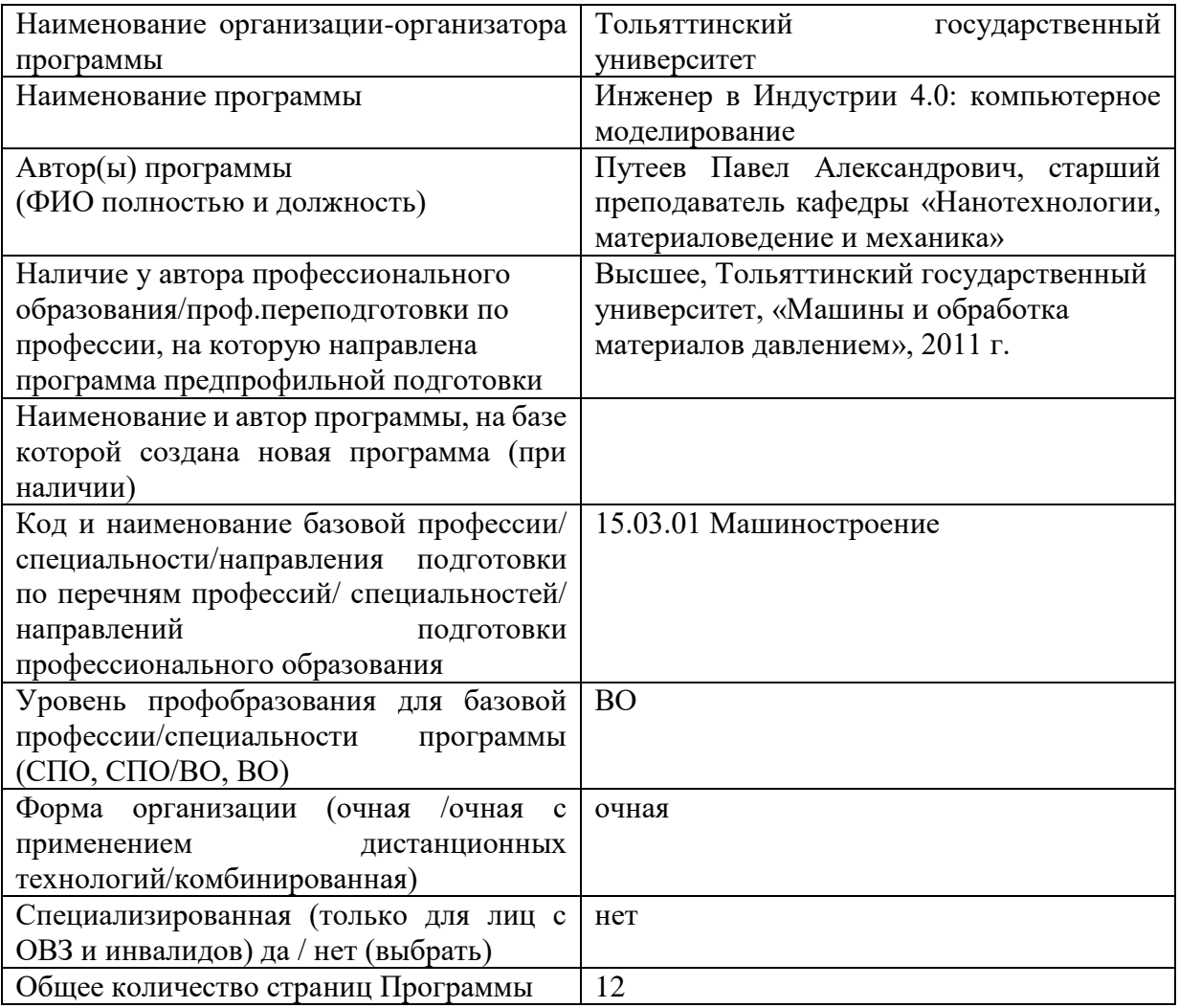

# **Таблица допустимых нарушений здоровья обучающихся по нозологическим группам**

Прохождение курса не противопоказано для обучающихся (пометить все допустимые нозологические группы знаком «+», допустимые нарушения указать):

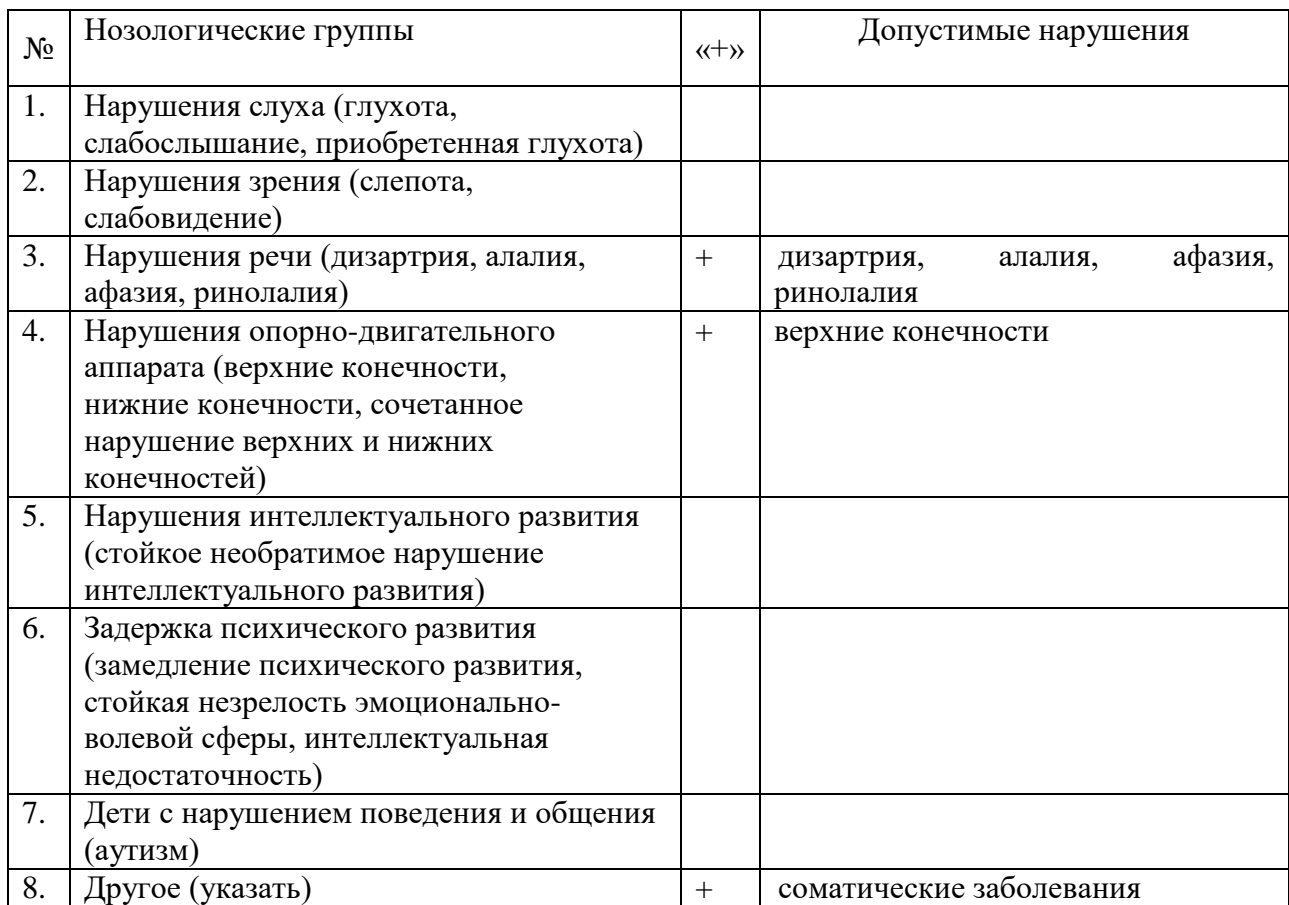

# **МИНИСТЕРСТВО НАУКИ И ВЫСШЕГО ОБРАЗОВАНИЯ РОССИЙСКОЙ ФЕДЕРАЦИИ федеральное государственное бюджетное образовательное учреждение высшего образования «Тольяттинский государственный университет»**

УТВЕРЖДЕНО Проректор по учебной работе \_\_\_\_\_\_\_\_\_\_\_\_\_ Э.С. Бабошина  $\langle \langle \rangle \rangle$  2023

### **Программа курса предпрофильной подготовки обучающихся 9 классов «ИНЖЕНЕР В ИНДУСТРИИ 4.0: КОМПЬЮТЕРНОЕ МОДЕЛИРОВАНИЕ»** Срок реализации – 11 часов

Форма реализации: очная

Автор-составитель: Путеев Павел Александрович, старший преподаватель кафедры «Нанотехнологии, материаловедение и механика»

#### **ПОЯСНИТЕЛЬНАЯ ЗАПИСКА**

#### **ВВОДНАЯ ЧАСТЬ.**

Предлагаемый курс разработан для учащихся 9 классов общеобразовательных организаций в рамках предпрофильной подготовки.

Курс позволяет обучающимися получить представление о значимости профессии инженера, о трендах новых запросов эпохи цифровизации, о сфере обработки материалов давлением и раскрывает особенности профессии в области применения в его работе современных информационных средств проектирования объектов и процессов, а также ознакомиться с особенностями профессиональной деятельности по всем направлениям и более подробно узнать о востребованности профессии и об области трудоустройства, какими профессиональными качествами и компетенциями должны обладать специалисты в области обработки материалов давлением.

Целесообразность выбора данной программы учащимися – это возможность для них определиться с выбором вектора своего образовательного интереса. Специальность 15.03.01 Машиностроение вошла в число приоритетных специальностей высшего образования СО согласно Приказу министерства образования и науки Самарской области от 24.03.2021 N104-од Об утверждении Перечня приоритетных для развития экономики региона направлений подготовки (специальностей) высшего образования для обучения выпускников образовательных организаций, поощренных медалью «За особые успехи в учении», выпускников профессиональных образовательных организаций, имеющих диплом с отличием, победителей и призеров заключительного регионального этапа областного конкурса «Взлет» исследовательских проектов – выпускников образовательных организаций Самарской области, на 2021 год.

*Актуальность курса* базируется на следующих посылках. Современный мир является динамически развивающимся. Данное явление является следствием научнотехнического прогресса и эпохи Индустрии 4.0. Не проходит полугода, как создаются и выходят новые средства и методы цифровизации: 3D-печать, высокоскоростные вычисления и анализ больших данных, технологии виртуальной и дополненной реальности, цифровые двойники и предприятия, бионический дизайн и кибербезопасность, умные дома. Все они требуют глубокого изучения компьютерного моделирования. Чем скорее предприятия или фирма сможет создать требующийся продукт, тем быстрее он попадет в руки конечного пользователя. Следовательно, человечество ищет инструменты создания вещей, которые позволят быстрее создавать новые полезные вещи. Появляются и новые вызовы: быстро представить товар или услугу под личные требования заказчика. Для этого в России уже действует федеральная программа «Цифровая экономика».

В настоящее время проектирование и дизайн вещей, предметов быта и хозяйства уже прочно перешли из реальной сферы жизни в виртуальную. Прежде чем выпустить телефон, кружку или спутник, команда проектировщиков, инженеров, дизайнеров, моделлеров, аналитиков и эргономистов создают ее концепцию, проект. Задуманная вещь сначала виртуально создается на компьютере, с его же помощью она проходит проверку своих основных характеристик, после чего только начинается процесс ее изготовления из металлов, пластмасс, композитных материалов. Компьютерное моделирование позволяет избавиться от множества ошибок проектирования и производства, связанных с человеческим фактором, и позволяет автоматизировать многие процессы.

Поэтому с 2011 года, когда была объявлена эпоха Индустрии 4.0, резко возрос спрос на квалифицированные инженерные кадры, умеющие заниматься цифровизацией процессов на высшем уровне. Инженеры-технологи и конструкторы, которые глубоко изучают компьютерное моделирование, могут создавать целые виртуальные миры.

*Практическая значимость курса* заключается в том, что он дает представление о работе инженера в области обработки материалов давлением (ОМД) и предлагает учащимся общие сведения по трехмерному компьютерному моделированию элементов цифровых двойников. Среди множества перспективных профессий знания по обработке материалов давлением необходимы для конструкторов средств робототехники и машиностроения. Профессия инженера ОМД, являющегося специалистом в компьютерном моделировании, позволяет выбирать любое из возможных направлений, например, организатор и сопроводитель проектов, инженер-технолог по металлам или пластмассовым изделиям, инженер-конструктор оснастки, оборудования, 3D-моделист, программист числового программного управления, специалист в сфере управления цифровым предприятием и многие другие направления.

На базе данной профессии появляются новые (перспективные) профессии по Атласу новых профессий: дизайнер киберфизических систем, инженер 3D-печати, инженер оптимизации нагрузки.

Базовые общеобразовательные предметы для освоения профессии: математика, физика, информатика и ИКТ.

## **ЦЕЛИ и ЗАДАЧИ ПРОГРАММЫ КУРСА.**

#### *Цель программы:*

 формирование у обучающихся целостного представления о профессиональной деятельности инженера в обработке материалов давлением, группах родственных профессий, сферах, их включающих.

#### *Задачи программы:*

- информировать о востребованности и перспективности профессии инженера в обработке материалов давлением;
- создать условия для реализации интереса в области компьютерного моделирования объектов и процессов;
- сформировать у обучающихся умение оценить свои возможности в сферах 3Dпроектирования и производства вещей;
- обеспечить получение практического опыта в ходе выполнения практических заданий выполнить функции 3D-моделиста

## **КРАТКОЕ СОДЕРЖАНИЕ ПРОГРАММЫ.**

#### *В содержание курса включены следующие виды знания:*

- основные понятия цифрового предприятия, цифровых двойников, тренды развития виртуальных производств;
- основные понятия получения изделий из металлов и пластмасс методами ОМД (листовая и объемная штамповка, литье полимеров под давлением);
- основные понятия и термины создания трехмерных моделей (твердотельное моделирование, эскизный подход, декомпозиция модели, тела трансляции вдоль двумерных объектов, сборки, рендеринг);
- базовые алгоритмы проектирования несложных трехмерных моделей (телапримитивы, сложные тела, булевы операции, анализ и синтез модели).

#### *В содержании курса представлены следующие виды деятельности учащихся:* материально-практическая деятельность:

 практическая деятельность: моделирование и конструирование трехмерных моделей с применением компьютерных программ;

#### *Методы, формы и средства обучения*

- *методы и приемы:* лекции, беседы, демонстрации виртуальных экспериментов, проведение практических работ с использованием программного обеспечения.
- *организационные формы:* групповые, коллективные.
- *средства обучения:* мультимедийные, печатные, виртуальный эксперимент.

# **ОЖИДАЕМЫЕ РЕЗУЛЬТАТЫ и ФОРМЫ КОНТРОЛЯ ОСВОЕНИЯ ПРОГРАММЫ КУРСА.**

#### *В результате обучения обучающиеся будут знать (понимать):*

- общее содержание профессиональной деятельности инженера по ОМД;
- современное состояние цифровизации инженерной работы;
- необходимость применения компьютерного моделирования на различных этапах жизненного цикла изделий;

#### *В результате обучения обучающиеся будут уметь:*

создавать элементы цифровых двойников в виде трехмерных моделей.

#### *Форма контроля освоения курса:*

Формы текущего контроля: устный опрос, наблюдение за практической работой. Формы итогового контроля: проверка построения итоговой трехмерной модели, беседа о профессиональной деятельности инженера в эпоху Индустрии 4.0.

#### **СПЕЦИФИКА ПРОГРАММЫ.**

Количество участников одной группы не должно превышать 12 человек из-за использования 12 рабочих мест в аудитории автоматизированного проектирования.

Для практических занятий учащимся будет предоставлена лицензионная версия программного продукта для проектирования трехмерных моделей.

# **УЧЕБНО-ТЕМАТИЧЕСКИЙ ПЛАН**

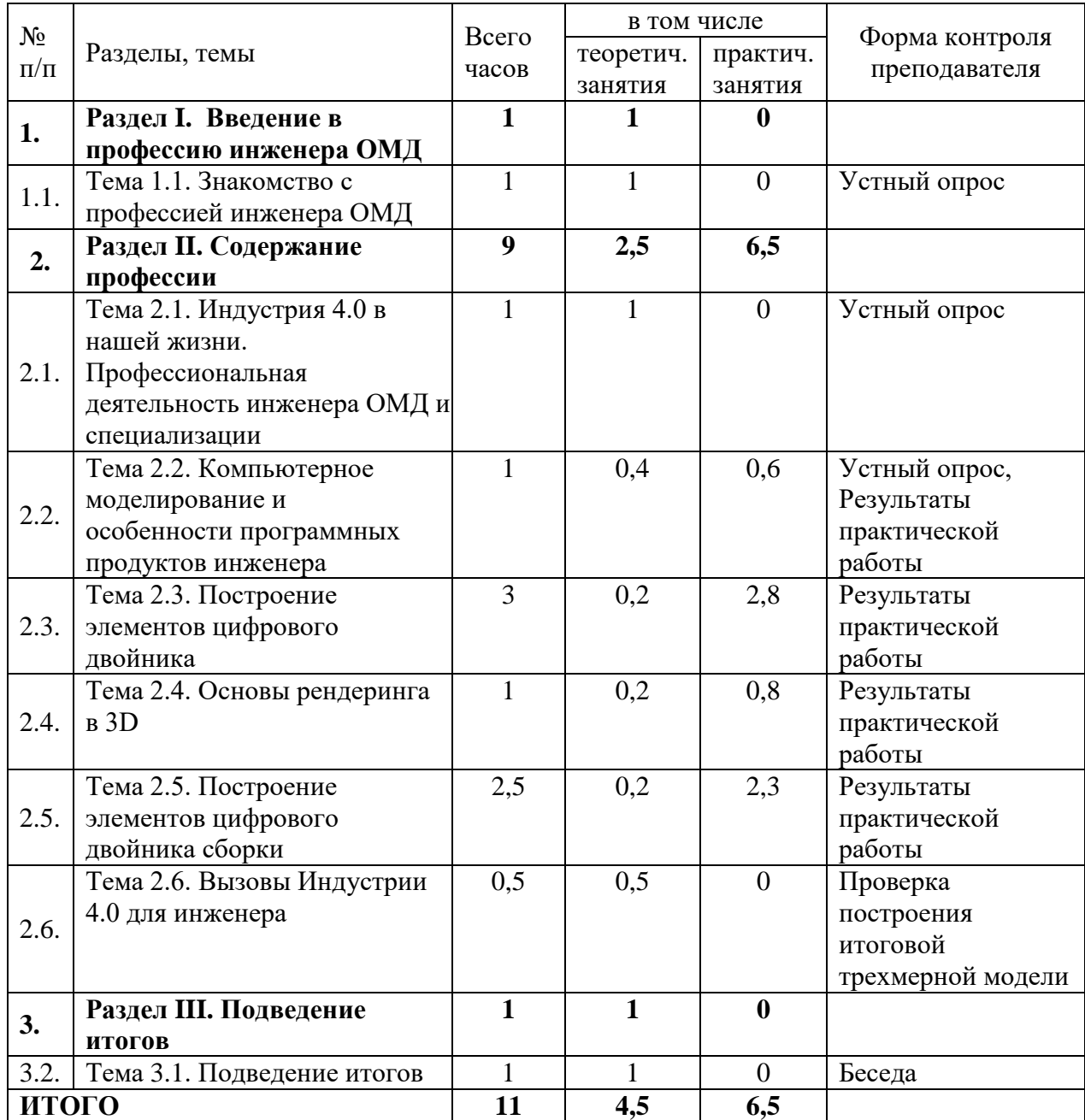

#### **ПРОГРАММА КУРСА**

#### **«Инженер в Индустрии 4.0: компьютерное моделирование»**

#### **Раздел I. Введение в профессию инженера ОМД (1 ч.)**

#### *Тема 1.1. Знакомство с профессией инженера ОМД*

Развитие ОМД, история появления профессии. Область применения профессии и связь с Атласом новых профессий. Требования, описание, возможности профессии, обязанности и возникающие задачи. Навыки и умения, требуемые для профессии. Пути получения профессионального образования.

*Форма занятия:* мультимедиа-лекция

#### **Раздел II. Содержание профессии (9 ч.)**

### *Тема 2.1. Индустрия 4.0 в нашей жизни. Профессиональная деятельность инженера ОМД и специализации (1 ч).*

Начало эпохи цифровизации в России и мире. Концепции цифрового пространства в производстве и быту. Элементы Индустрии 4.0: цифровые двойники, VR/AR, высокопроизводительные вычисления, бионический дизайн и пр. Роль инженера в развитии общества. Основы обработки материалов давлением: обработка металлов, полимеров, композитов. Применение ОМД в технологиях будущего и перспективные профессии. Профессиональные обязанности инженеров ОМД. Инженеры-конструкторы, инженерытехнологи, автоматизация и робототехника в ОМД.

#### *Тема 2.2. Компьютерное моделирование и особенности программных продуктов инженера (1 ч).*

Способы проектирования объектов. Понятие компьютерного моделирования и САПР. CAD/CAM/CAE. Преимущества использования САПР. Ознакомление с основными мировыми лидерами САПР. Ознакомление с САПР NX 9.0. Форма занятия: мультимедиа-лекция. практическая работа. *Практическая работа №1 «Интерфейс NX»*.

#### *Тема 2.3. Построение элементов цифрового двойника (3 ч).*

Ознакомление с основами трехмерного моделирования в NX. Создание примитивов. Создание Эскизов. Создание моделей на основе эскизов. *Форма занятия:* мультимедиа-лекция. практическая работа. *Практическая работа №2 «Создание модели предмета»*.

#### *Тема 2.4. Основы рендеринга в 3D (1 ч).*

Ознакомление с визуальными свойствами объектов в NX. Задание материала, его настройка. Фотореалистика.

Форма занятия: мультимедиа-лекция. практическая работа. *Практическая работа №3 «Окрашивание модели и получения изображения»*.

#### *Тема 2.5. Построение элементов цифрового двойника сборки (2,5 ч).*

Ознакомление с понятием сборок в NX. Модуль сборок. Создание сборок из файлов. Задание ограничений.

*Форма занятия:* мультимедиа-лекция. практическая работа. *Практическая работа №4 «Создание сборки деталей»*.

#### *Тема 2.6. Вызовы Индустрии 4.0 для инженера (0,5 ч).*

Обзор современного развития ОМД. Применение различных САПР в различных профессиях. Тренды развития цифровизации нашей жизни. *Форма занятия:* мультимедиа-лекция

# **Раздел III. Обобщающее занятие (1 ч.)** *Тема 3.1. Подведение итогов (1 ч).*

Обсуждение курса, мнения по пройденному материалу, рефлексия учащихся по поводу профессии, пожелания.

*Форма занятия:* беседа.

# **МАТЕРИАЛЬНО-ТЕХНИЧЕСКОЕ и ИНФОРМАЦИОННОЕ ОБЕСПЕЧЕНИЕ**

- 1. Специализированные помещения: Е-404, компьютерный класс.
- 2. Перечень образовательного программного обеспечения: Siemens NX9.0, договор 376/2015 от 24.02.2015, бессрочный.
- 3. Перечень мультимедиа-разработок:
	- набор презентаций и видео («История ОМД», «Основные операции изготовления листовых тел», «Основные операции изготовления объемных изделий», «Обработка полимеров», «Робототехника и автоматизация в ОМД», «САПР в ОМД»).
- 4. Перечень практических работ:
	- Практическая работа №1. Интерфейс NX.
	- Практическая работа №2. Создание модели предмета.
	- Практическая работа №3. Окрашивание модели и получения изображения.
	- Практическая работа №4. Создание сборки деталей.
- 5. Перечень необходимого оборудования:
	- Доска ученическая
	- Стол 18 шт.
	- $\bullet$   $C$ тул 27 шт.
	- Системный блок 12 шт.
	- $\bullet$  Mohutop 12 шт.
	- Экран для проектора, настенный 1шт.
	- $\bullet$  Проектор 1 шт.
- 6. Перечень дидактических материалов:
	- раздаточный материал (карточки) для практических работ.

## **Список литературы**

- 1. Основы автоматизированного проектирования : учебник / А. Н. Божко, Т. М. Волосатова, С. В. Грошев [и др.] ; под ред. А. П. Карпенко . - Москва : ИНФРА-М, 2020. - 329 с. : [16] с. цв. ил. - (Высшее образование. Бакалавриат). - URL: https://znanium.com/catalog/product/1059303 (дата обращения: 06.12.2021). - Режим доступа: Электронно-библиотечная система "ZNANIUM.COM". - ISBN 978-5-16- 010213-9. - Текст : электронный.
- 2. Путеев П. А. Основы САПР : лаб. практикум / П. А. Путеев, П. Н. Шенбергер ; ТГУ, Институт машиностроения. - ТГУ. - Тольятти : ТГУ, 2020. - 1 CD (10 МБ). - Загл. с этикетки CD-ROM. - CD-DVD. - ISBN 978-5-8259-1500-5 : 1-00. - Текст : электронный.
- 3. Цифровые технологии производственных процессов  $=$  Degital Technologies in Production Processes : электронное учебное пособие / А. С. Селиванов, П. А. Путеев, П. Н. Шенбергер, Н. В. Аниськина ; М-во науки и высшего образования РФ, ТГУ, Ин-т машиностроения. - ТГУ. - Тольятти : ТГУ, 2022. - 143 с. - Режим доступа: Репозиторий ТГУ. - ISBN 978-5-8259-1065-9. - Текст : электронный.

# **КОНТАКТНЫЕ ДАННЫЕ АВТОРА - СОСТАВИТЕЛЯ**

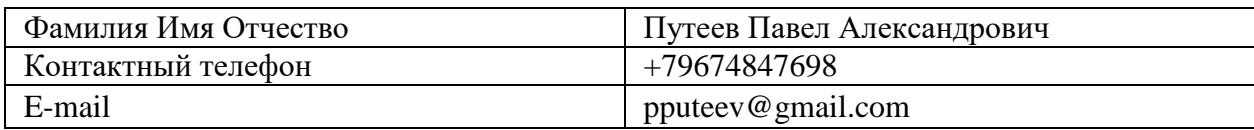

#### **АННОТАЦИЯ**

Курс «Инженер в Индустрии 4.0: компьютерное моделирование» позволяет учащимся получить представление о профессии инженера в сфере обработки материалов давлением и раскрывает особенности работы в условиях цифровизации производства и проектирования.

На практических занятиях учащиеся будут проектировать цифровых двойников в 3D как элементы виртуального предприятия.

Вы узнаете, как происходит разработка и проектирование вещей и явлений, а также получите подробную информацию о востребованности профессии на региональном рынке труда, о требованиях, предъявляемых к специалистам данной профессиональной сферы.

Образование по специальности можно получить в институте/ университете на базе 11 классов.